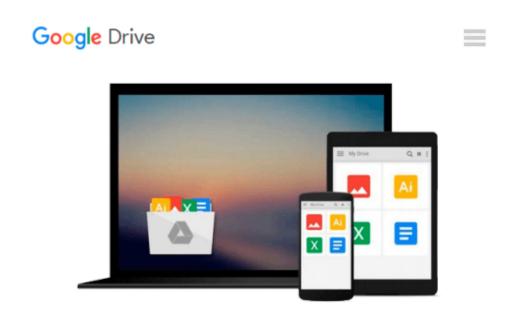

## Learning Flex 3: Getting up to Speed with Rich Internet Applications (Adobe Developer Library)

Alaric Cole

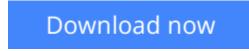

Click here if your download doesn"t start automatically

## Learning Flex 3: Getting up to Speed with Rich Internet Applications (Adobe Developer Library)

Alaric Cole

#### **Learning Flex 3: Getting up to Speed with Rich Internet Applications (Adobe Developer Library)** Alaric Cole

How soon can you learn Adobe Flex 3? With this book's unique hands-on approach, you will be able to tinker with examples right away, and create your own Rich Internet Applications with Flex within the first few chapters. As you progress, you learn how to build a layout, add interactivity, work with data, and deploy your applications to either the Web or the desktop.

*Learning Flex 3* offers step-by-step instructions that are clear and concise, along with tips and tricks that author Alaric Cole has gathered after years of using Flex and teaching it to fellow developers at Yahoo! You'll understand how Flex works, how to use the MXML markup language and work with ActionScript, how to deploy RIAs to the desktop using Adobe AIR, and much more.

Whether you're a beginner, or an experienced web developer coming to Flex from another platform, *Learning Flex 3* is the ideal way to learn how to:

- Set up your environment with FlexBuilder and Eclipse
- Create a new Flex project
- Use the different design views in Flex
- Write code with MXML
- Lay out your Flex application
- Embed images and graphics
- Build a user interface
- Add interactivity with ActionScript
- Handle user input
- Move, display, and collect data
- Add custom components with MXML
- Add sound effects, filters, and transitions
- Style your applications with CSS, skins, and themes
- Deploy applications to the Web, or to the desktop using Adobe AIR

Also included are brief explanations of objects, classes, components, properties, methods, types, and other Flex attributes. You will find that *Learning Flex 3* is not only the most complete tutorial for Flex, it's also the quickest way to get going with the latest version of this powerful framework.

**Download** Learning Flex 3: Getting up to Speed with Rich Int ...pdf

**<u>Read Online Learning Flex 3: Getting up to Speed with Rich I ...pdf</u>** 

#### From reader reviews:

#### Jorge Hinkley:

Have you spare time to get a day? What do you do when you have considerably more or little spare time? Yep, you can choose the suitable activity intended for spend your time. Any person spent all their spare time to take a go walking, shopping, or went to the particular Mall. How about open or read a book eligible Learning Flex 3: Getting up to Speed with Rich Internet Applications (Adobe Developer Library)? Maybe it is to get best activity for you. You understand beside you can spend your time along with your favorite's book, you can better than before. Do you agree with it has the opinion or you have some other opinion?

#### Susan Metcalf:

Learning Flex 3: Getting up to Speed with Rich Internet Applications (Adobe Developer Library) can be one of your basic books that are good idea. All of us recommend that straight away because this reserve has good vocabulary that may increase your knowledge in vocab, easy to understand, bit entertaining but delivering the information. The copy writer giving his/her effort to place every word into satisfaction arrangement in writing Learning Flex 3: Getting up to Speed with Rich Internet Applications (Adobe Developer Library) nevertheless doesn't forget the main level, giving the reader the hottest along with based confirm resource info that maybe you can be one of it. This great information can drawn you into brand-new stage of crucial considering.

#### **Beverly Hill:**

Your reading sixth sense will not betray an individual, why because this Learning Flex 3: Getting up to Speed with Rich Internet Applications (Adobe Developer Library) e-book written by well-known writer who knows well how to make book which can be understand by anyone who all read the book. Written within good manner for you, still dripping wet every ideas and publishing skill only for eliminate your own personal hunger then you still doubt Learning Flex 3: Getting up to Speed with Rich Internet Applications (Adobe Developer Library) as good book not merely by the cover but also from the content. This is one e-book that can break don't judge book by its deal with, so do you still needing another sixth sense to pick this!? Oh come on your examining sixth sense already alerted you so why you have to listening to another sixth sense.

#### **Angel Martinez:**

This Learning Flex 3: Getting up to Speed with Rich Internet Applications (Adobe Developer Library) is great reserve for you because the content and that is full of information for you who have always deal with world and get to make decision every minute. This kind of book reveal it facts accurately using great arrange word or we can point out no rambling sentences included. So if you are read this hurriedly you can have whole facts in it. Doesn't mean it only provides you with straight forward sentences but tough core information with splendid delivering sentences. Having Learning Flex 3: Getting up to Speed with Rich Internet Applications (Adobe Developer Library) in your hand like finding the world in your arm, facts in it

is not ridiculous a single. We can say that no publication that offer you world within ten or fifteen moment right but this book already do that. So , this is good reading book. Hello Mr. and Mrs. occupied do you still doubt which?

## Download and Read Online Learning Flex 3: Getting up to Speed with Rich Internet Applications (Adobe Developer Library) Alaric Cole #F1BHOUSG6C3

## Read Learning Flex 3: Getting up to Speed with Rich Internet Applications (Adobe Developer Library) by Alaric Cole for online ebook

Learning Flex 3: Getting up to Speed with Rich Internet Applications (Adobe Developer Library) by Alaric Cole Free PDF d0wnl0ad, audio books, books to read, good books to read, cheap books, good books, online books, books online, book reviews epub, read books online, books to read online, online library, greatbooks to read, PDF best books to read, top books to read Learning Flex 3: Getting up to Speed with Rich Internet Applications (Adobe Developer Library) by Alaric Cole books to read online.

# **Online Learning Flex 3: Getting up to Speed with Rich Internet Applications (Adobe Developer Library) by Alaric Cole ebook PDF download**

Learning Flex 3: Getting up to Speed with Rich Internet Applications (Adobe Developer Library) by Alaric Cole Doc

Learning Flex 3: Getting up to Speed with Rich Internet Applications (Adobe Developer Library) by Alaric Cole Mobipocket

Learning Flex 3: Getting up to Speed with Rich Internet Applications (Adobe Developer Library) by Alaric Cole EPub